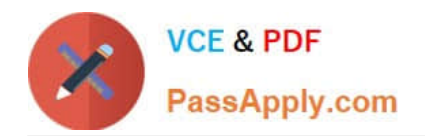

# **UIPATH-RPAV1Q&As**

UIPATH-RPAV1 : UiPath RPA Associate v1.0 Exam (UiRPA)

## **Pass UiPath UIPATH-RPAV1 Exam with 100% Guarantee**

Free Download Real Questions & Answers **PDF** and **VCE** file from:

**https://www.passapply.com/uipath-rpav1.html**

### 100% Passing Guarantee 100% Money Back Assurance

Following Questions and Answers are all new published by UiPath Official Exam Center

**63 Instant Download After Purchase** 

- **63 100% Money Back Guarantee**
- 365 Days Free Update
- 800,000+ Satisfied Customers

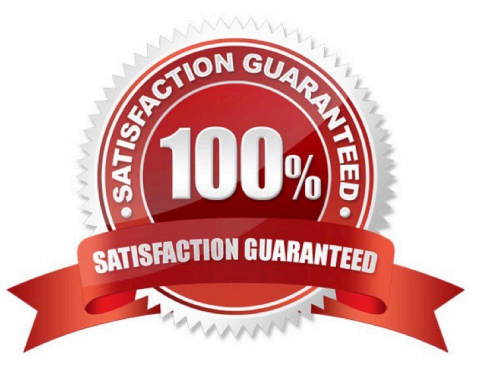

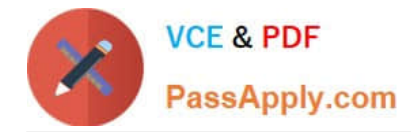

#### **QUESTION 1**

Which of the statues below can a transaction have? Select all the options that apply Options are :

- A. Successful
- B. Abandoned
- C. New
- D. Pending
- E. Failed
- F. In progress

Correct Answer: ABCE

#### **QUESTION 2**

Which option should you use in order to publish your automation locally? Options are :

- A. Either of the three
- B. Run
- C. Custom
- D. Robot defaults
- Correct Answer: C

#### **QUESTION 3**

Which activities can be used to interact with the user? Options are :

- A. Writeline
- B. Messagebox
- C. Input Dialog

Correct Answer: BC

#### **QUESTION 4**

While automating an installation wizard, a pop-up window may or may not appear. What can you use to close the window without stopping the workflow?

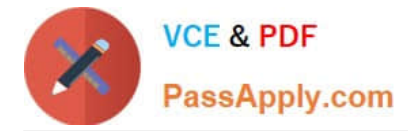

Options are :

- A. Use a click activity inside a Try Catch activity
- B. Use a click activity and set its TimeoutMS property to 30
- C. Use a click activity with the ContinueOnError property set to True

Correct Answer: AC

#### **QUESTION 5**

What type of Output variable do all Get Mail activities return?(POP3,IMAP,Outlook,Exchange) Options are :

- A. List
- B. List
- C. MailMessage
- Correct Answer: A

[Latest UIPATH-RPAV1](https://www.passapply.com/uipath-rpav1.html) **[Dumps](https://www.passapply.com/uipath-rpav1.html)** 

[UIPATH-RPAV1 PDF](https://www.passapply.com/uipath-rpav1.html) **[Dumps](https://www.passapply.com/uipath-rpav1.html)** 

[UIPATH-RPAV1 Study](https://www.passapply.com/uipath-rpav1.html) [Guide](https://www.passapply.com/uipath-rpav1.html)